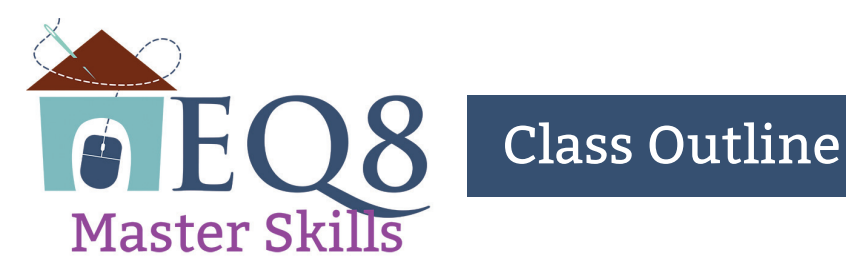

## EQ8 Master Skills Class Outline

Topics covered in each video segment.

- Welcome to Class!
- Class Navigation
- Segment A: Design a Variable Point Quilt
- Segment B: Randomize Colorways and Edit a Library Block
- Segment C: Design a Baby Blocks Quilt and Frame a Block
- Segment D: Create an Optical Illusion Quilt using Fabrics
- Segment E: Edit Photos of Sewn Blocks on the Image Worktable
- Segment F: Design a Custom Set Quilt and Set Photos
- Segment G: Add Pieced and Plain Blocks to Custom Set Quilt
- Segment H: Design with Layout Library Quilts
- Segment I: Draw a Pieced Block with Curves using EasyDraw
- Segment J: Design a Quilt with the Symmetry Tool
- Segment K: Draw a Foundation Paper Pieced Block
- Segment L: Draw Eight Point Stars using PolyDraw
- Segment M: Draw a Circular PolyDraw Block and Create a Favorites Library
- Segment N: Import Fabrics and Edit Images
- Segment O: Design Medallion Quilt with Fabric Panels and Quilting Stencils
- Segment P: Design a Quilt Label
- Segment Q: Customize EQ8 and Create a New Default Project
- Class Wrap Up